⊠ Piazza Roma 2 0823 759511 - 759520-21-22-24 3 0823 759517/20 Sito Internet : http// www.comune.santa-maria-a-vico.ce.it C.F. 80004570612 - P. IVA 01299510618 - e-mail: segretario@comunesantamariaavico.it PEC: protocollo@pec.comunesantamariaavico.it

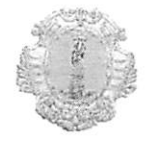

COMUNE DI SANTA VIIGO PROVINGIA DI IL SEGRETARIO GENERALE

 $2/1202$  $58$ protocollo

PROCEDURA SELETTIVA per l'attribuzione della progressione economica orizzontale riservata al personale dipendete a tempo indeterminato appartenente alla categoria D

#### **IL SEGRETARIO GENERALE**

### VISTO e RICHIAMATO:

- il vigente regolamento sul sistema di misurazione e valutazione per l'attribuzione della progressione economica orizzontale del personale dipendente, approvato con delibera di Giunta Comunale n. 145/ 2019;
- il Regolamento comunale per l'ordinamento degli Uffici e dei Servizi comprensivo del regolamento  $\bullet$ comunale per la disciplina dei concorsi e delle altre procedure di assunzione.
- il contratto collettivo decentrato parte economica 2019 sottoscritto in data 21.05.2019;  $\bullet$
- la propria determina n. 1192 del 3012.2019 con la quale è stata indetta la procedura selettiva per l'attribuzione della progressione economica orizzontale riservata al personale dipendente a tempo indeterminato appartenente alla categoria D del Comune di santa Maria a Vico ed approvato il bando per la progressione economica orizzontale, contenente modalità e criteri di partecipazione alla selezione per l'attribuzione della progressione economica orizzontale fino ad un massimo del 20% del personale avente diritto e comunque nel limite delle risorse finanziarie all'uopo stanziate nel contratto decentrato 2019.

#### **RENDE NOTO**

l'indizione di una procedura selettiva per la progressione economica all'interno della categoria D, riservata ai dipendenti a tempo indeterminato del Comune di Santa Maria a Vico, aventi titolo alla progressione

### 1) REQUISITI PER L'AMMISSIONE.

Possono partecipare alle selezioni per le progressioni economiche orizzontali i dipendenti in servizio a tempo indeterminato nell'ente al 31 dicembre dell'anno 2018 con un'anzianità di servizio di trentasei mesi nella posizione economica posseduta.

Sono ammessi in graduatoria esclusivamente i dipendenti che hanno assicurato nell'anno precedente a quello di decorrenza del nuovo beneficio economico, una presenza in servizio pari almeno a 4/5 dell'ordinario orario individuale di lavoro, non considerando ai fini del computo come periodi di mancata presenza i seguenti:

- · ferie, riposo compensativo;
- · assenza per infortuni per cause di servizio;
- · permessi sindacali per attività riferite all'ente, aspettative o distacchi sindacali;
- · astensione per maternità;
- · assenza per donazione sangue o protezione civile;
- · assenza per permessi retribuiti ex art. 33, c. 3, L. n. 104/1992.

La sanzione disciplinare superiore al rimprovero scritto intervenuta nel triennio di riferimento per l'attribuzione del punteggio relativo alla valutazione individuale o, comunque, successivamente ma comunque prima delle selezioni stesse, esclude il candidato dalla selezione per la progressione economica orizzontale.

### 2) REQUISITI SPECIFICI PER LA VALUTAZIONE

Ai sensi dell'art. 16, c. 3, CCNL Funzioni locali 21 maggio 2018, le progressioni economiche sono attribuite in relazione alle risultanze della valutazione della performance individuale del triennio 2016/2018.

I requisiti specifici sui quali si basano le selezioni sono i seguenti:

A) valutazione del personale del triennio precedente, che determina un punteggio massimo di 70 punti. Nel caso in cui la valutazione non sia stata effettuata per assenza o altre ragioni, vengono utilizzate quelle effettuate:

b) esperienza acquisita, intesa come anzianità nel profilo, fino al 20%, da calcolare in misura proporzionale agli anni;

C) attività formative debitamente documentate: per un punteggio massimo del 10% con attribuzione di 5 punti per formazione certificata con superamento di esami finali e 0,50 per ogni giornata di formazione debitamente documentata.

## 3) MODALITA' DI ATTRIBUZIONE DEI PUNTEGGI.

La selezione avviene sulla base dei criteri individuati agli artt. 4 e 5 del vigente regolamento sul sistema di misurazione e valutazione per l'attribuzione della progressione economica orizzontale del personale dipendente, approvato con delibera di Giunta Comunale n. 145/ 2019 e nei limiti dei punteggi di cui all'allegato A, (punteggi per l'attuazione del sistema di progressione orizzontale e valutazione per la progressione economica).

## 4) DOMANDA E TERMINI DI PRESENTAZIONE.

La partecipazione alla selezione avviene mediante presentazione di domanda in carta semplice, redatta secondo lo schema allegato al presente avviso, riportante tutte le indicazioni e i dati in essa contenuti.

I candidati nella domanda di partecipazione, debitamente sottoscritta, dovranno autocertificare, sotto la propria responsabilità e consapevoli delle sanzioni penali in caso di falsità in atti e di dichiarazioni mendaci, il possesso dei requisiti prescritti.

La domanda di ammissione, a pena di esclusione dalla procedura, dovrà essere debitamente compilata e sottoscritta in ogni pagina, utilizzando unicamente il modello allegato al presente bando, disponibile sul sito istituzionale del Comune e presso l'ufficio personale.

Non saranno prese in considerazione le domande prive di sottoscrizione né quelle redatte con modelli difformi a quello allegato al presente bando.

La domanda di ammissione, corredata del curriculum, dovrà pervenire secondo le seguenti modalità:

- indirizzo  $\ddot{\cdot}$ al seguente **CERTIFICATA POSTA MEZZO**  $\mathbf{A}$  $\bullet$ protocollo@pec.comunesantamariaavico.it. Fa fede la data e l'ora di ricezione della domanda nella casella di posta elettronica certificata del Comune di Santa Maria a Vico (Ce), attestata dalla ricevuta di consegna.
- DIRETTAMENTE MEDIANTE CONSEGNA A MANO presso l'ufficio Protocollo del Comune di Santa Maria a Vico (Ce) (CE), Piazza Roma n. 365,e, negli orari di apertura al pubblico dal lunedì al venerdì, dalle 9.00 alle 13.00; martedì e giovedì dalle 15.00 alle 17.00.

Il termine per la presentazione delle domande è fissato in giorni 15 (quindici) dalla pubblicazione del presente avviso all'Albo Pretorio del Comune e sul sito Web del Comune, e pertanto la domanda dovrà pervenire, A PENA DI ESCLUSIONE, all'Ufficio protocollo del Comune di Santa Maria a Vico (CE) o all'indirizzo di posta PEC sopra indicato entro E NON OLTRE le ore 12:00 del giorno 18/01/2020.

# 5) FORMULAZIONE E APPROVAZIONE GRADUATORIA.

Sulla base della documentazione presentata dai dipendenti, delle schede compilate dal Segretario Comunale ( Trattandosi di personale appartenente alla categoria D) e della documentazione agli atti rilevante ai fini della progressione, sarà formata la graduatoria di merito da approvare con determina riportante il punteggio complessivo acquisito da ciascuno.

⊠ Piazza Roma 2 0823 759511 - 759520-21-22-24 3 0823 759517/20 C.F. 80004570612 - P. IVA 01299510618 - e-mail: scenetario@comunesantamariaavico.it. PEC: protocollo@pec.comunesantamariaavico.it

Sito Internet : http// www.comune.santa-maria-a-vico.ce.it

La progressione economica è attribuita ai dipendenti che hanno conseguito il punteggio più alto all'interno della propria categoria nei limiti delle risorse finanziarie disponibili assegnate in sede di contrattazione decentrata pari per l'anno 2019 ad  $\epsilon$  2.500,00 e comunque ad una percentuale non superiore al 20% dei dipendenti in servizio al 31.12.2018 appartenenti alla categoria D.

A parità di punteggio è data la precedenza al dipendente con la valutazione più elevata, nel caso di ulteriore parità a quello che ha avuto il punteggio più elevato nel fattore raggiungimento degli obiettivi e, in caso di ulteriore parità, al dipendente con maggiore anzianità di servizio nella posizione economica ed infine nel caso di ulteriore parità al più anziano di età.

L'esito della procedura selettiva ha una vigenza limitata al solo anno per il quale è stata prevista l'attribuzione della progressione economica.

# 6) DECORRENZA INQUADRAMENTO NUOVA POSIZIONE ECONOMICA

L'avanzamento della posizione economica scatterà con decorrenza dal 1 gennaio 2019.

# 7) AVVERTENZE GENERALI E TRATTAMENTO DEI DATI PERSONALI.

L'Ente si riserva di modificare, prorogare o eventualmente revocare il presente avviso a suo insindacabile giudizio.

Il presente avviso di selezione costituisce lex specialis e, pertanto, la partecipazione comporta l'accettazione implicita senza riserva alcuna di tutte le disposizioni ivi contenute.

Per quanto non espressamente previsto nel presente avviso si fa riferimento a quanto disposto dalla normativa vigente in materia e dallo specifico Regolamento Comunale.

Ai sensi di quanto previsto dal D. Lgs. n. 196/2003, i dati contenuti nelle domande e nei documenti alle stesse allegati saranno utilizzati esclusivamente ai fini della gestione della procedura selettiva, nel rispetto ed in applicazione delle disposizioni normative vigenti in materia.

### 8) RESPONSABILE DEL PROCEDIMENTO.

Il Responsabile del procedimento di cui al presente bando è il Segretario Generale Claudia Filomena Iollo. Per eventuali informazioni, rivolgersi al Segretario Generale del Comune di Santa Maria a Vico, tel 0823/759502 - pec: protocollo@pec.comunesantamariaavico.it

#### 9) PUBBLICAZIONE.

Il presente avviso sarà diffuso con le seguenti modalità:

- Pubblicazione all'Albo Pretorio on line del Comune di Santa Maria a Vico per giorni 15 consecutivi;
- Pubblicazione sul Sito istituzionale del Comune www.comunesantamariaavico.it e nella sezione  $\bullet$ "Amministrazione trasparente" -Bandi di concorso-.

Sarà inoltre inviato tramite mail alle RR.SS.UU e ai dipendenti interessati.

### 9) NORME DI RINVIO.

Per quanto non previsto nel presente bando valgono, ancorché applicabili, le disposizioni contenute nei vigente CCNL nonché quelle normative e regolamentari vigenti.

Santa Maria a Vico lì 02.01.2020

Il Segretario Generale Claudia Filomena Iollo

Allegati: schema domanda